## Mathematics 1100Y – Calculus I: Calculus of one variable Trent University, Summer 2012

## Solutions to Assignment  $#2$ Plot for against with Maple

Before tackling this assignment, please at least skim through the handout A very quick start with Maple and Professor G.E. Urroz's Getting started with Maple 10 (there's a link to it on the course web page), and play around with Maple a bit. You might also wish to consult Maple's help for details on how to plot graphs of various sorts.

For questions 1 and 2 below please submit a printout of a Maple worksheet(s) as your solution.

**1.** Use Maple to plot the graphs of  $y = 1$ ,  $y = x$ ,  $y =$ √  $\overline{x}$ , and  $y =$ √  $1-x^2$ , for  $0 \le x \le 1$ in each case.  $\left|4\right|$ 

SOLUTION. Here goes, in order:

 $> plot(1, x=0..1)$ 

 $> plot(x, x=0..1)$ 

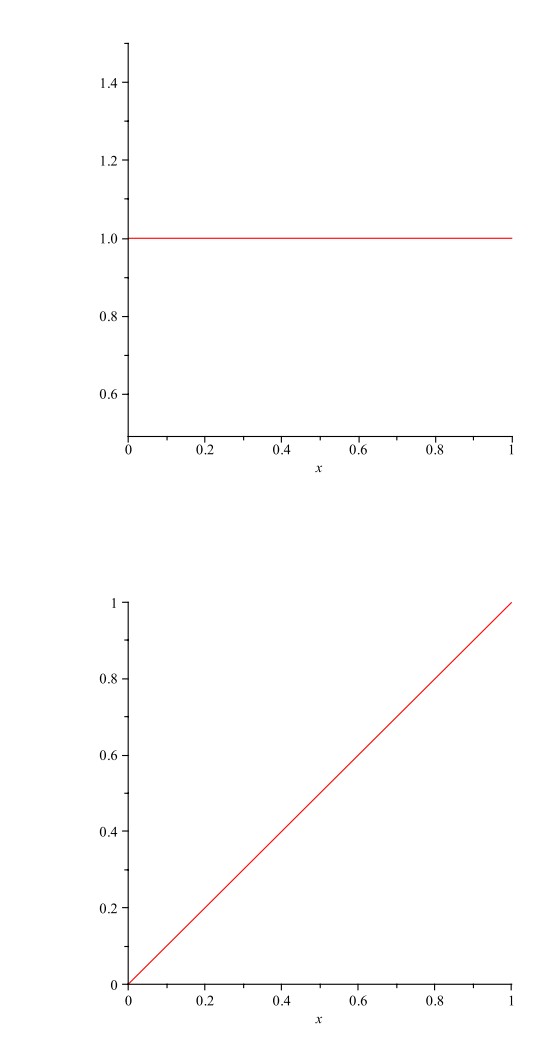

 $> plot(sqrt(x), x=0..1)$ 

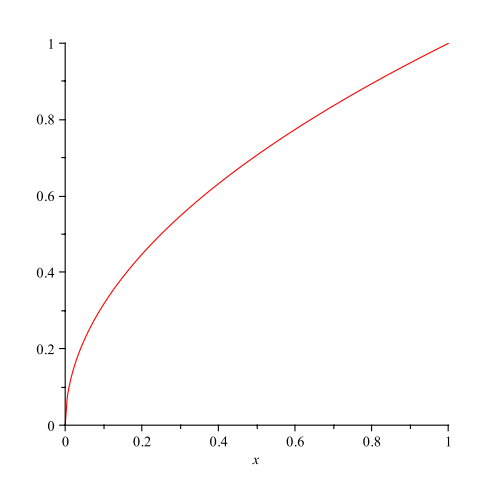

 $>$  plot(sqrt(1-x^2), x=0..1)

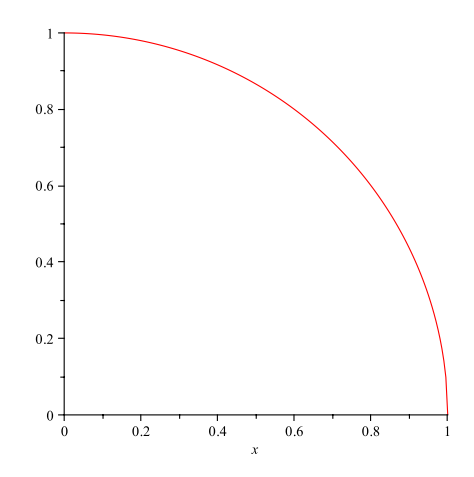

The plots above were scaled down to save paper.  $\blacksquare$ 

**2.** Use Maple to plot the curves given by the equations  $x = y^2$ ,  $x = |y|$ ,  $x^2 + y^2 = 1$ , and  $xy = 1$ , for  $0 \le x \le 1$  and  $0 \le y \le 1$  in each case. [4]

SOLUTION. And again, in order, though we first invoke the plots package to get access to the implicitplot command:

## > with(plots);

[animate, animate3d, animatecurve, arrow, changecoords, complexplot, complexplot3d, conformal, conformal3d, contourplot, contourplot3d, coordplot, coordplot3d, densityplot, display, dualaxisplot, fieldplot, fieldplot3d, gradplot, gradplot3d, implicitplot, implicitplot3d, inequal, interactive, interactiveparams, intersectplot, listcontplot, listcontplot3d, listdensityplot, listplot, listplot3d, loglogplot, logplot, matrixplot, multiple, odeplot, pareto, plotcompare, pointplot, pointplot3d, polarplot, polygonplot, polygonplot3d, polyhedra supported, polyhedraplot, rootlocus, semilogplot, setcolors, setoptions, setoptions3d, spacecurve, sparsematrixplot, surfdata, textplot, textplot3d, tubeplot]

 $>$  implicitplot(x=y^2,x=0..1,y=0..1)

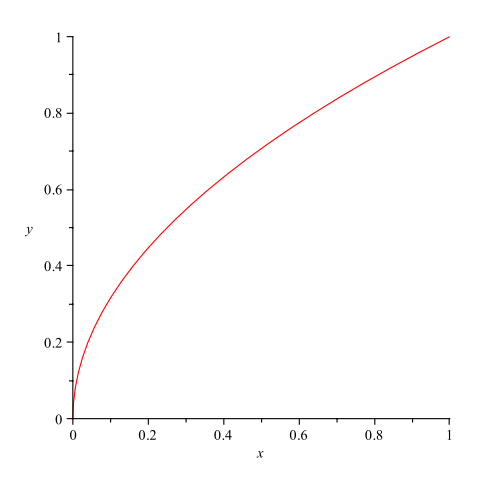

 $>$  implicitplot(y=|x|,x=0..1,y=0..1)

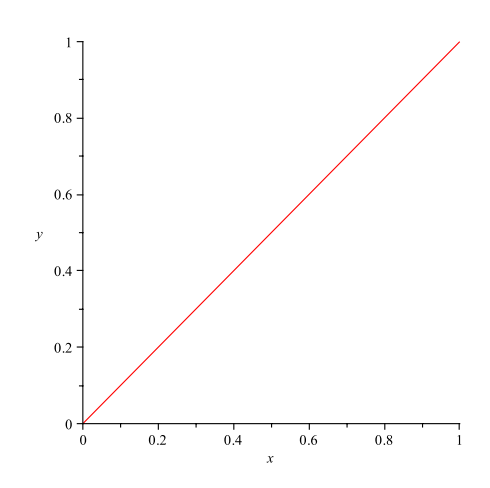

 $>$  implicitplot(x^2+y^2=1,x=0..1,y=0..1)

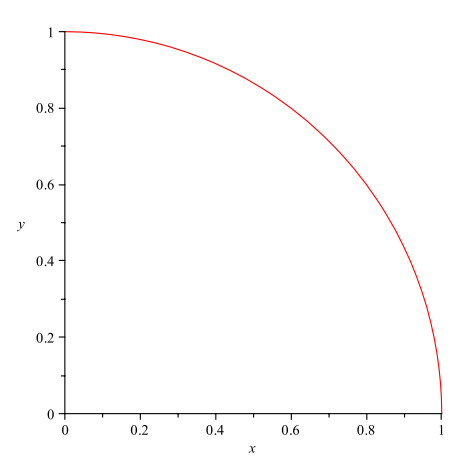

 $>$  implicitplot(x\*y=1,x=0..1,y=0..1)

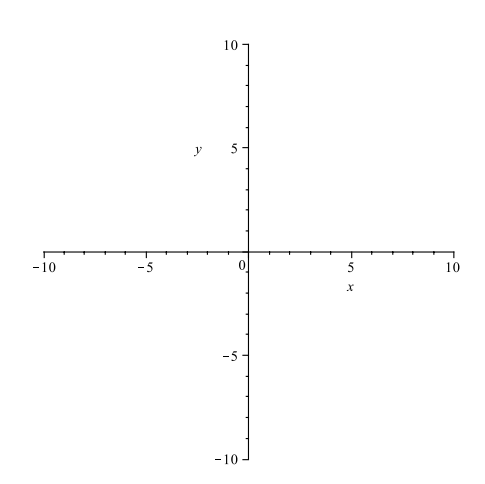

This last plot deserves a second glance. Why is apparently empty? (Hint: Just how much of the curve  $xy = 1$  actually gets inside the square given by  $0 \leq x \leq 1$  and  $0 \leq y \leq 1$ ?)

3. Which of the curves you plotted in 1 and 2 are really the same? [2]

SOLUTION. There are three matches:

 $y = x$  for  $0 \le x \le 1$  is the same as  $y = |x|$  for  $0 \le x \le 1$  and  $0 \le y \le 1$ .

 $y =$ √  $\overline{x}$  for  $0 \le x \le 1$  is the same as  $x = y^2$  for  $0 \le x \le 1$  and  $0 \le y \le 1$ .  $\mathbf{v}_{i}$ 

 $y =$  $\overline{1-x^2}$  for  $0 \le x \le 1$  is the same as  $x^2 + y^2 = 1$  for  $0 \le x \le 1$  and  $0 \le y \le 1$ .

Note that without the specified restrictions on  $x$  and  $y$ , none of these would match. For example,  $y = x$  and  $y = |x|$  do not agree when  $x < 0$ .